## **MUNICIPAL CORPORATIONS**

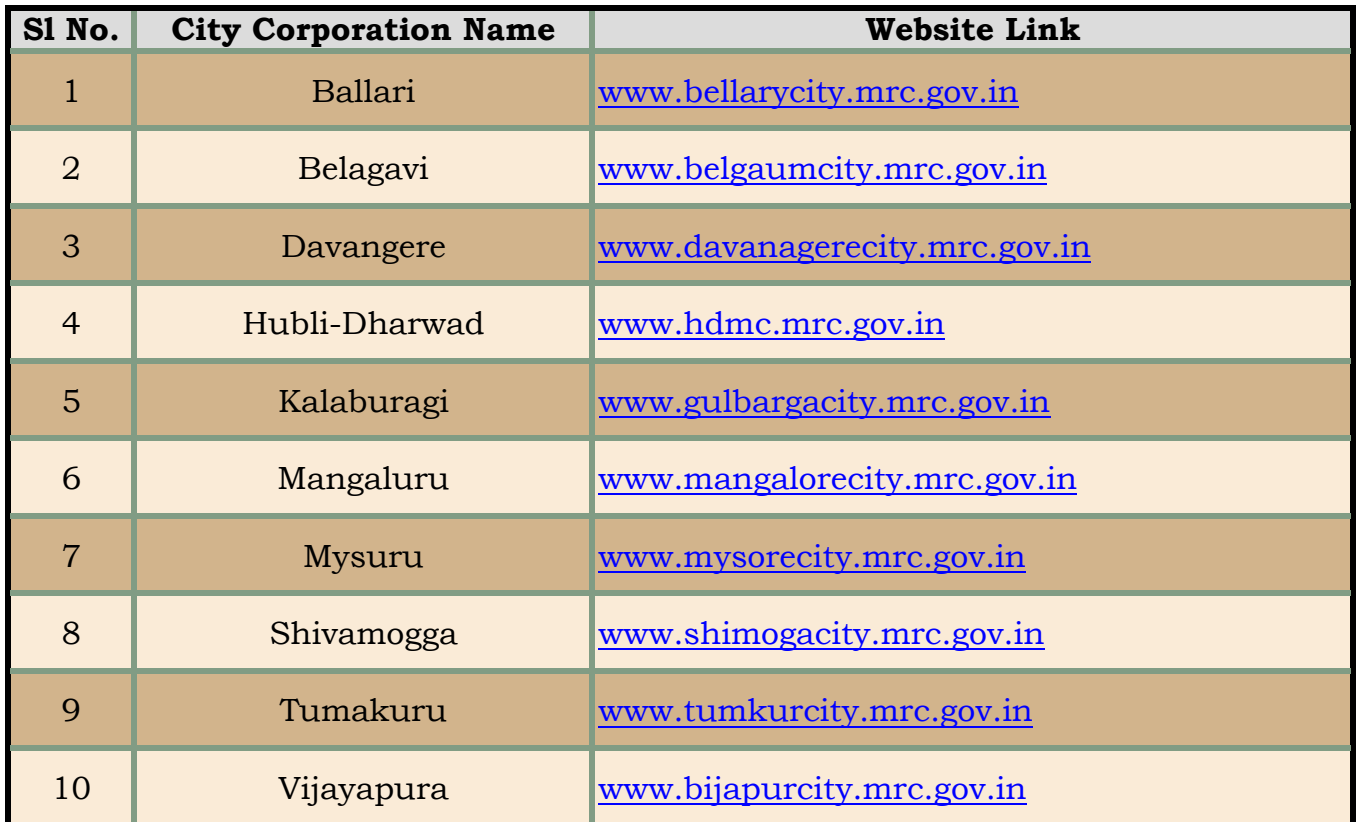

**Last Updated Date: March 22, 2016**

**List of Tier – II cities in the state of Karnataka as extracted from Urban Development Department, GoK website is as above. However updates on http://www.uddkar.gov.in/ shall be verified and adopted time and again for list of Tier – II cities.**

## **LIST OF CITY MUNICIPAL COUNCILS (CMC's)**

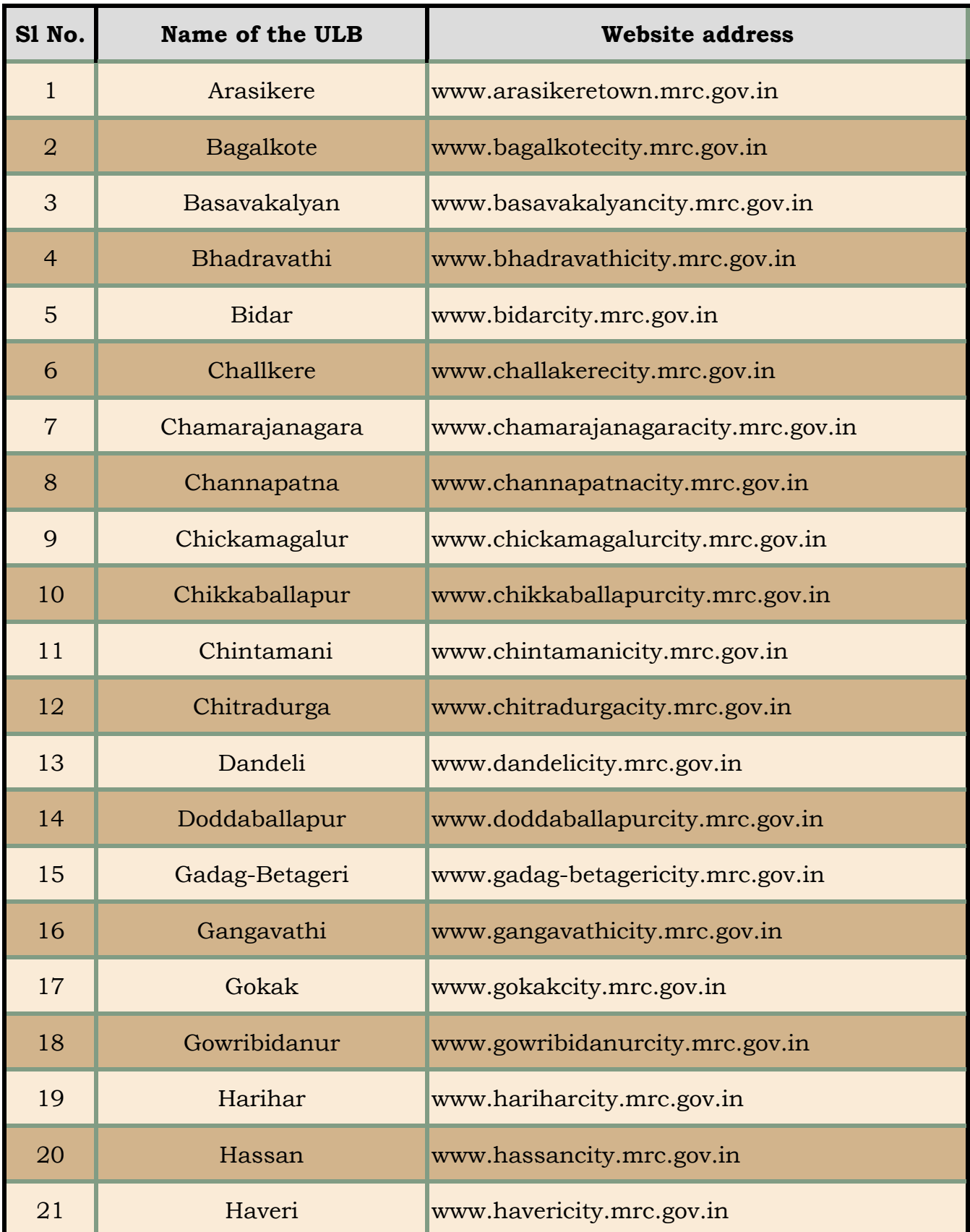

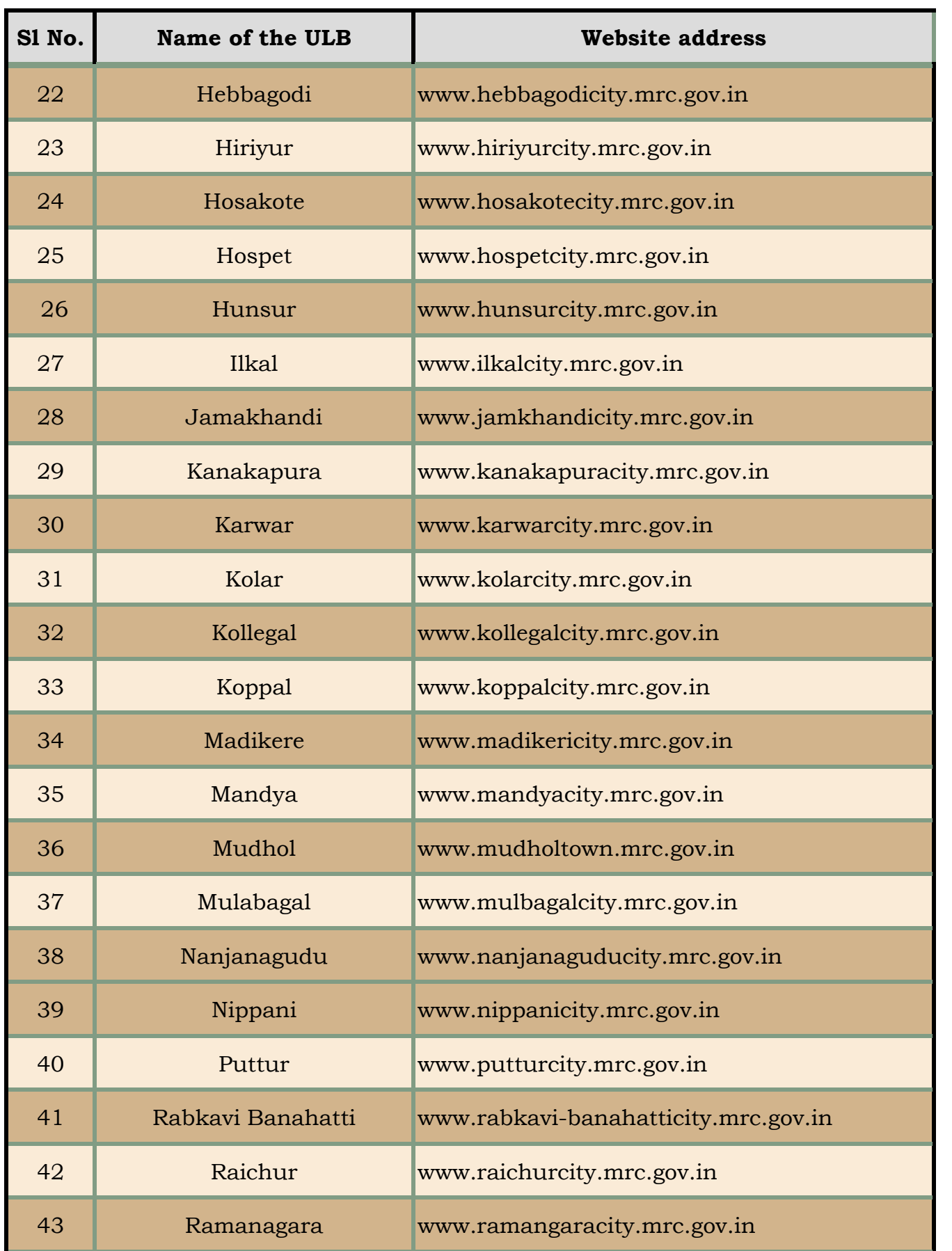

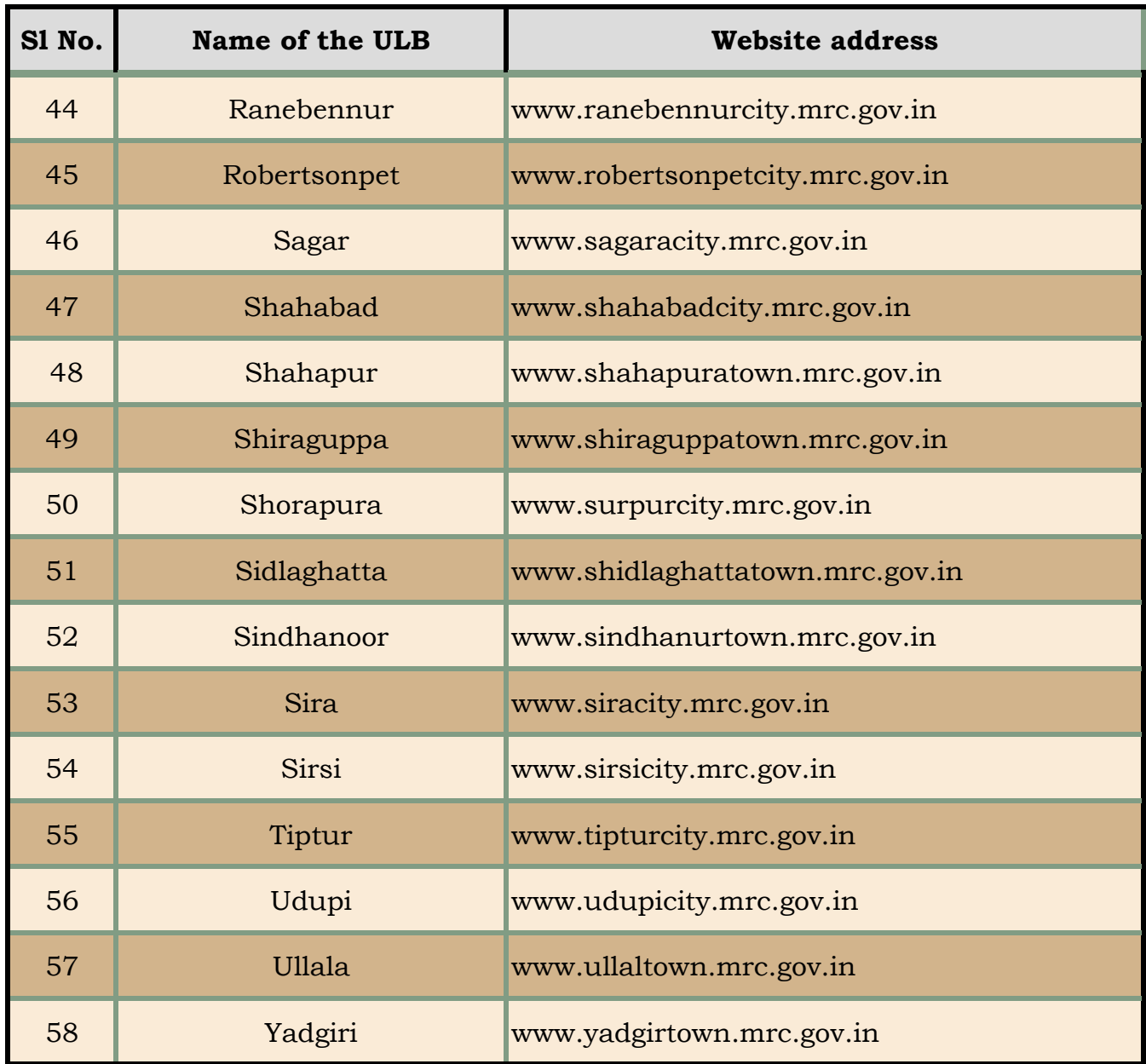

**Last Updated Date: February 2, 2019**

**List of City Municipal Council area in the state of Karnataka as extracted from Urban Development Department, GoK website is as above. However updates on http://www.uddkar.gov.in/ shall be verified & adopted time and again for list of City Municipal Council areas.**